## **Master Mention Sciences de la mer**

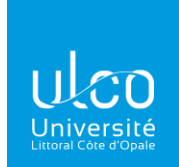

## **Parcours Ecologie Marine et Halieutique**

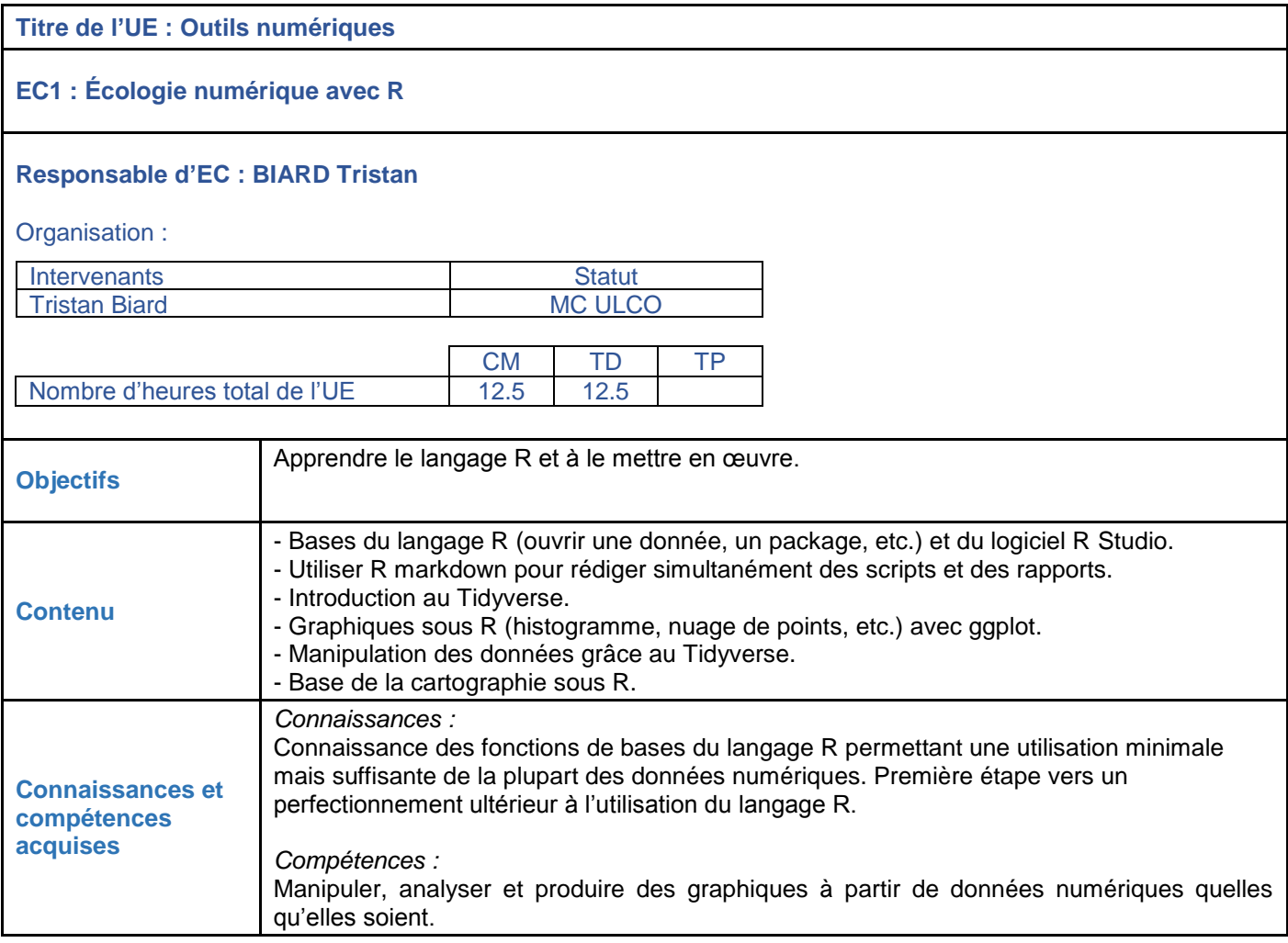